## **Audacious - OLD, PLEASE USE GITHUB DISCUSSIONS/ISSUES - Feature #1207**

## **Edit Lyrics ... with LyricsGenius script.py**

March 20, 2023 01:50 - Pieter Kroon

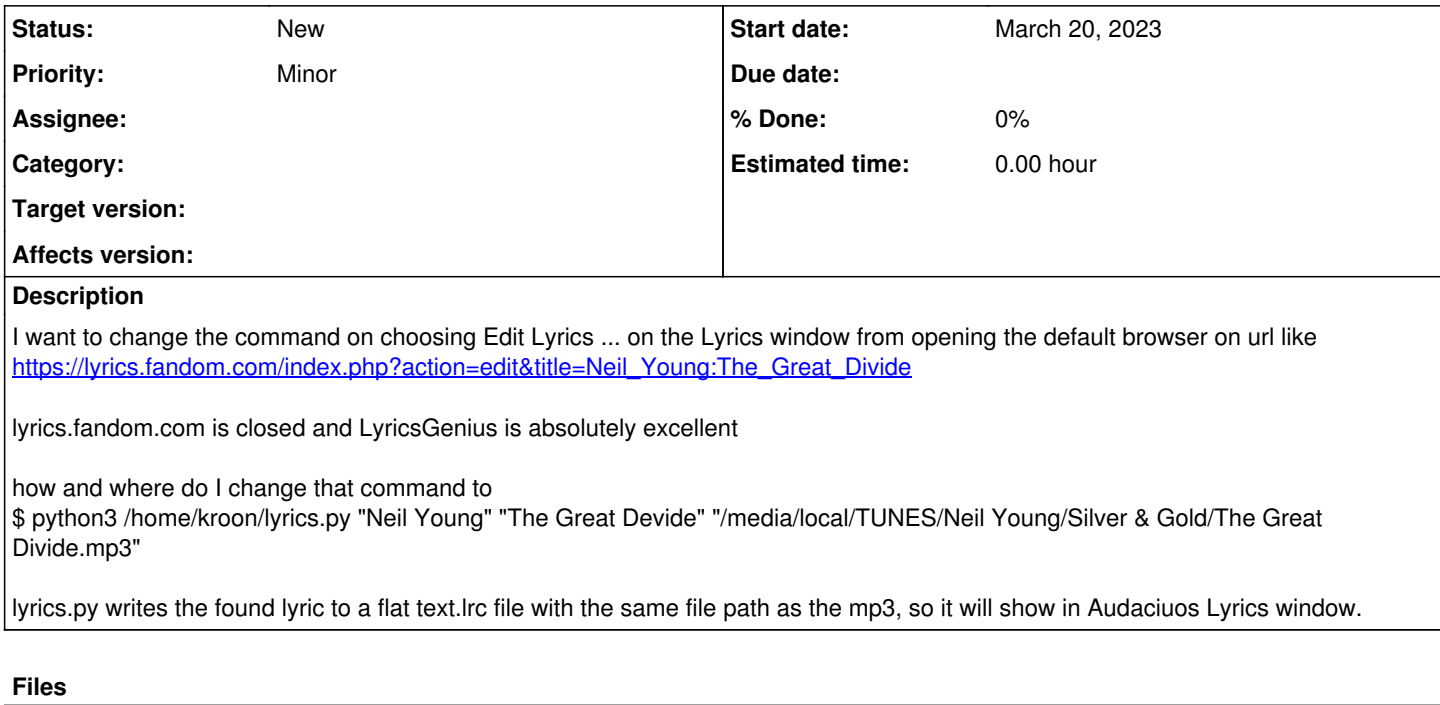

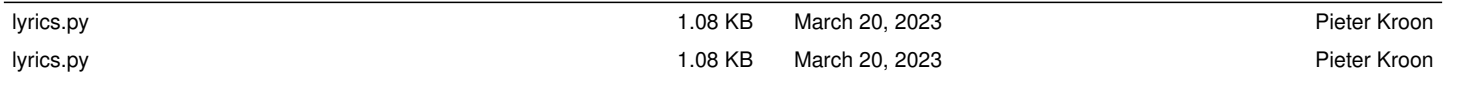